Computergrafik SS 2010 Oliver Vornberger

> noch Kapitel 3: 2D-Grundlagen

Vorlesung vom 13.04.10

## Algorithmen zum Zeichnen

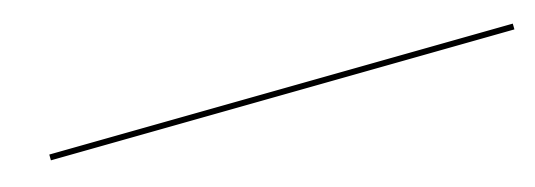

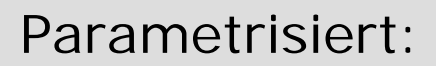

$$
x: = f_1(t); y: = f_2(t)
$$

Gradengleichung:

 $y := f(x)$ 

Bresenham:

**x++; if (…) {y++; … }**

Parametrisiert:

$$
x = f_1(t); y := f_2(t)
$$

Kreisgleichung:

 $y := f(x)$ 

Bresenham: **x++; if (…) {y--; … }**

# Kreis um (0,0), parametrisiert

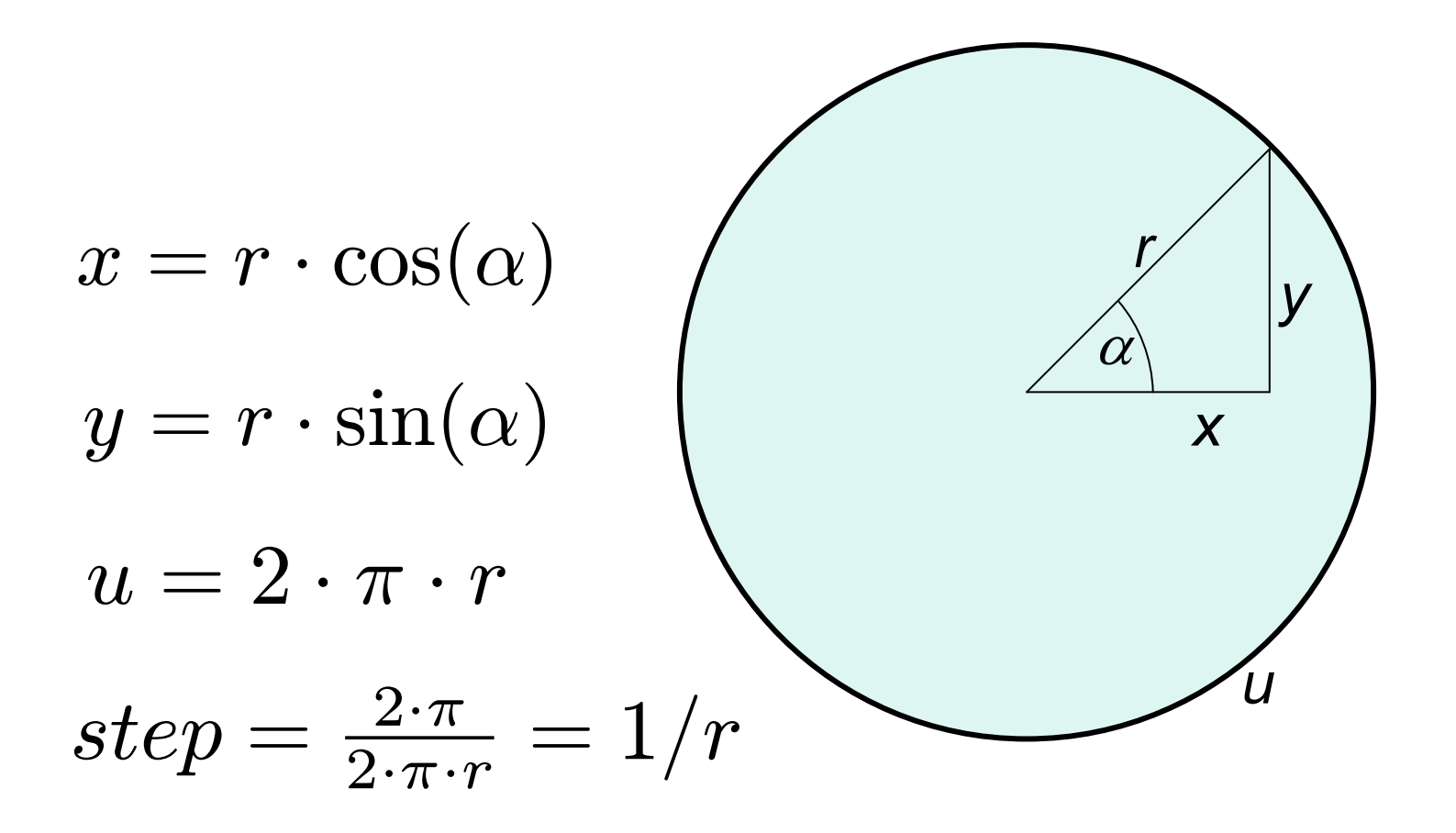

## **TriCalcCircle**

```
double step = 1.0/(double r);
double winkel;
for (winkel = 0.0; 
     winkel < 2*Math.PI; 
     winkel = winkel+step){
  setPixel((int) r*Math.sin(winkel)+0.5,
           (int) r*Math.cos(winkel)+0.5);
}
```
# TriTableCircle

```
// Tabellen sin + cos seien berechnet
// für ganzzahlige Winkel von 0..360
int winkel;
for (winkel = 0; 
     winkel < 360; 
     winkel++){
  setPixel((int) r*sin[winkel] + 0.5,
           (int) r*cos[winkel] + 0.5);
}
```
Problem: konstante Zahl von Kreispunkten !

## Kreis als Funktion im 1. Quadranden

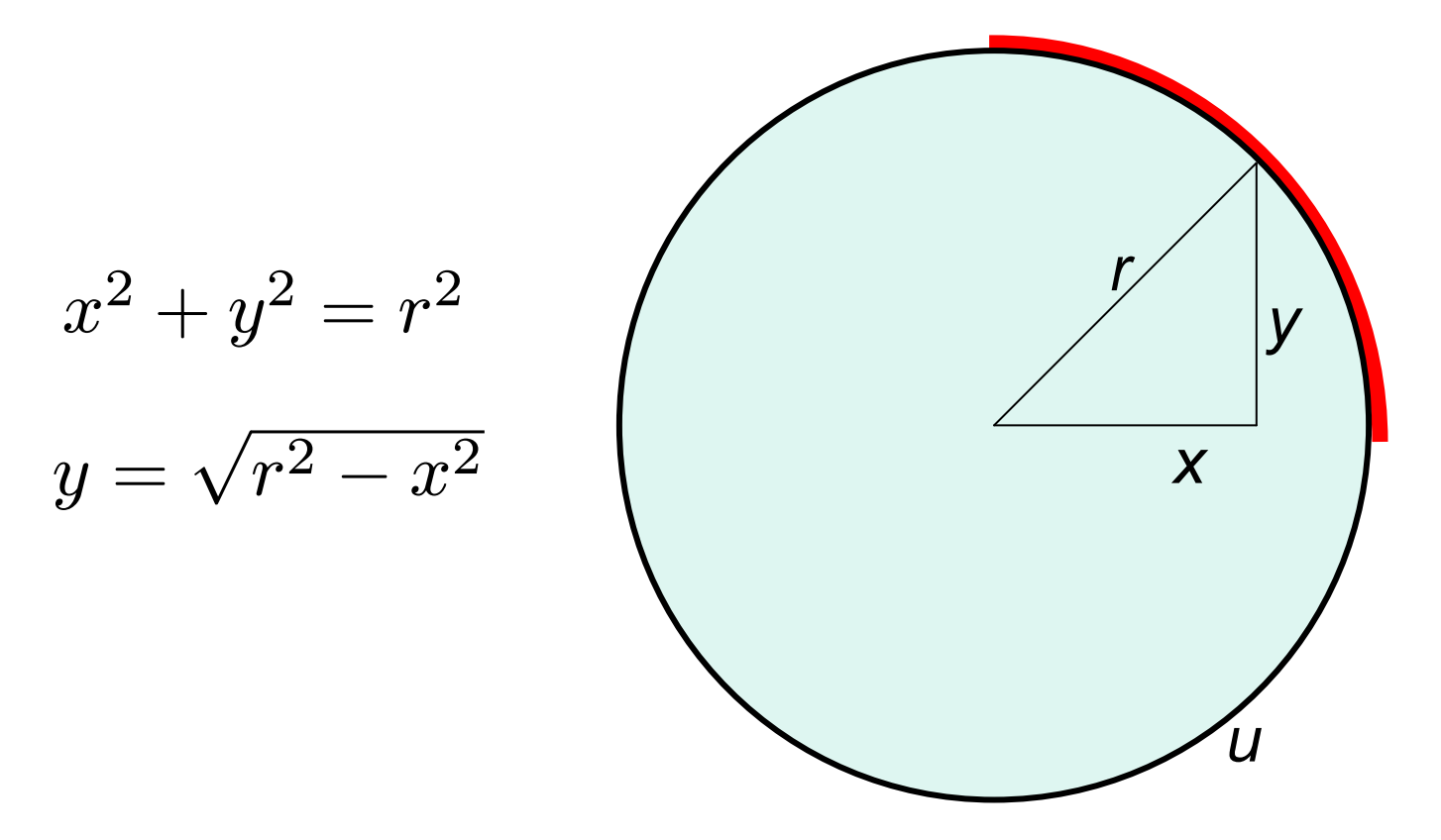

## PythagorasCircle, die 1.

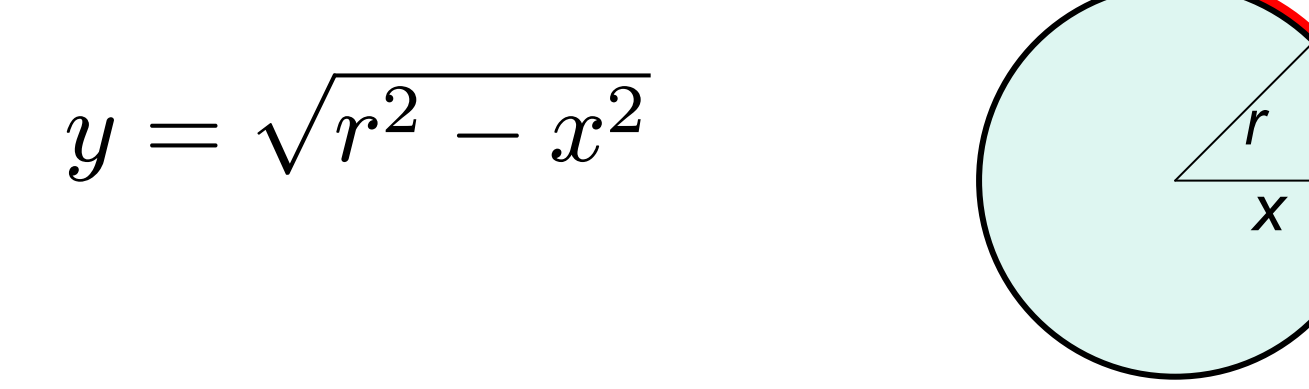

for  $(x=0; x <= r; x++)$  $y = (int) Math.sqrt(r*r - x*x);$  $setpixel(x,y);$  $\}$ 

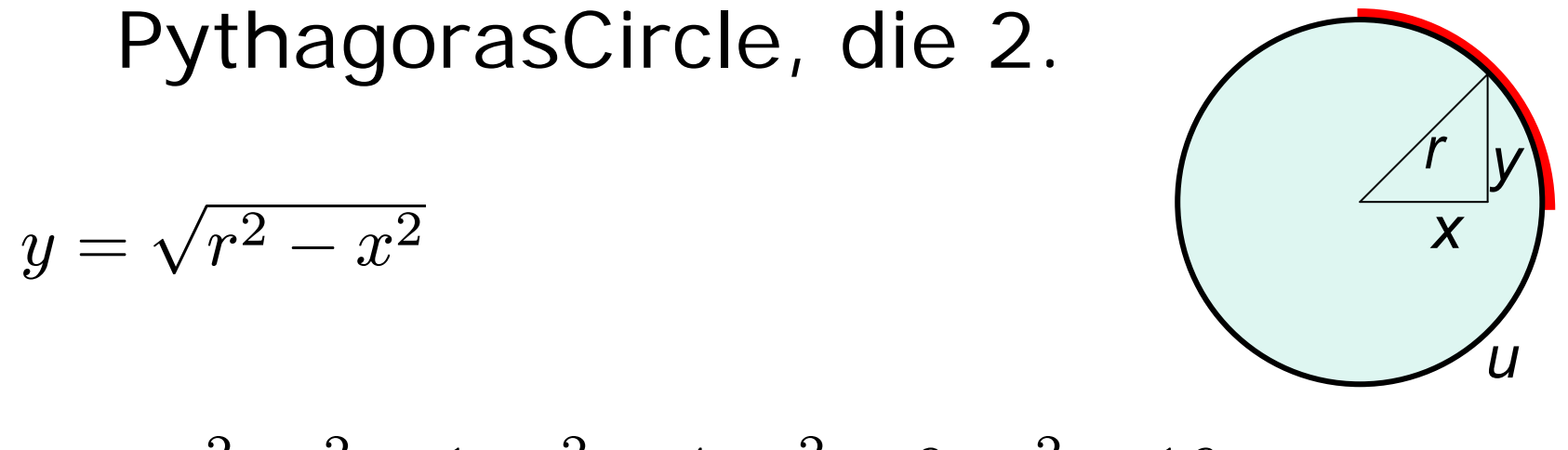

$$
w=r^2,\;r^2-1,\;r^2-4,\;r^2-9,\;r^2-16,\ldots
$$

$$
d = 1;
$$
  
\n
$$
w = r*r;
$$
  
\nfor (x=0; x <= r; x++) ){  
\n
$$
y = (int) Math.sqrt(w);
$$
  
\nsetPixel(x,y);  
\n
$$
w = w-d
$$
  
\n
$$
d = d+2;
$$
  
\n}

#### Punkt versus Kreis

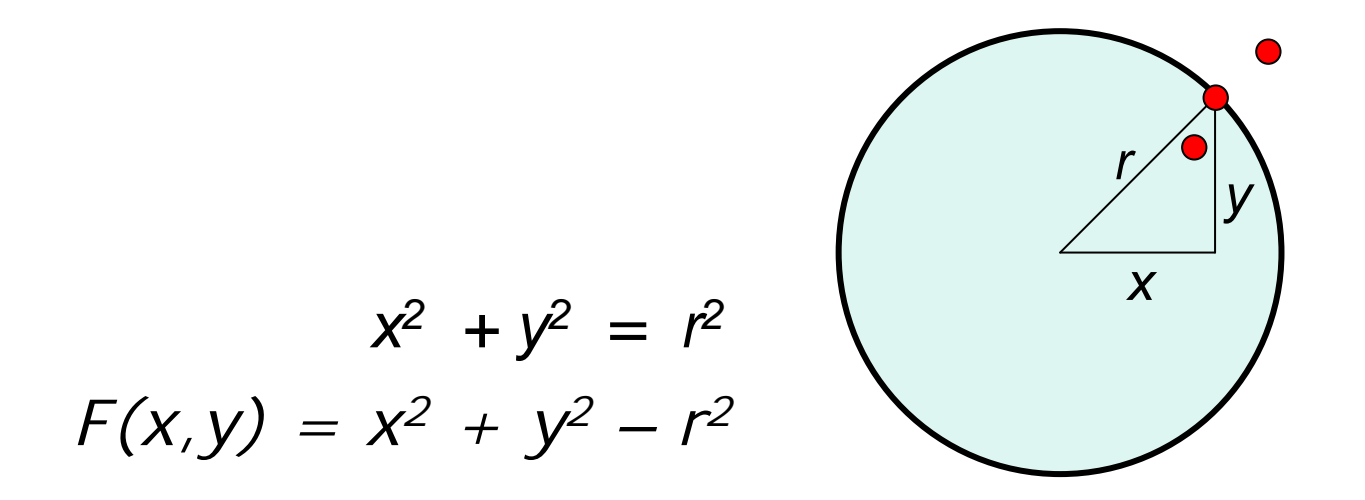

 $F(x, y) = 0$  für  $(x, y)$  auf dem Kreis < 0 für *(x,y)* innerhalb des Kreises > 0 für *(x,y)* außerhalb des Kreises

## Kreis im 2. Oktanden

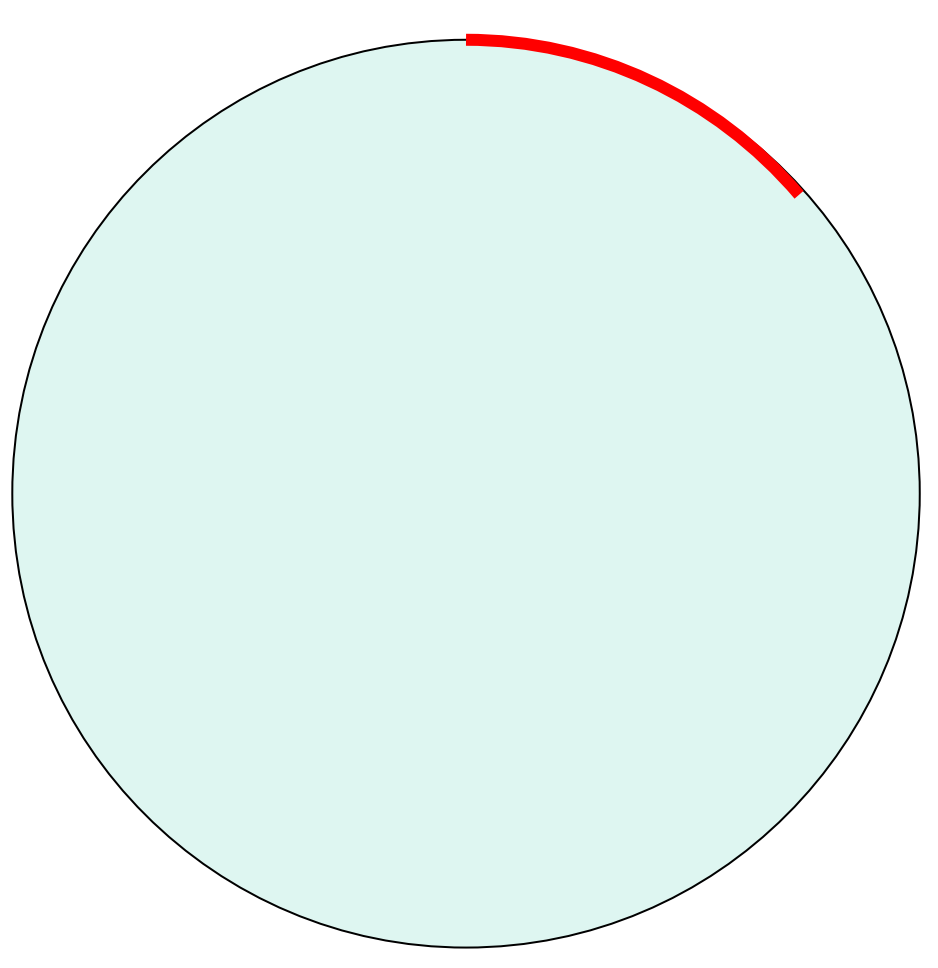

### Entscheidungsvariable Δ

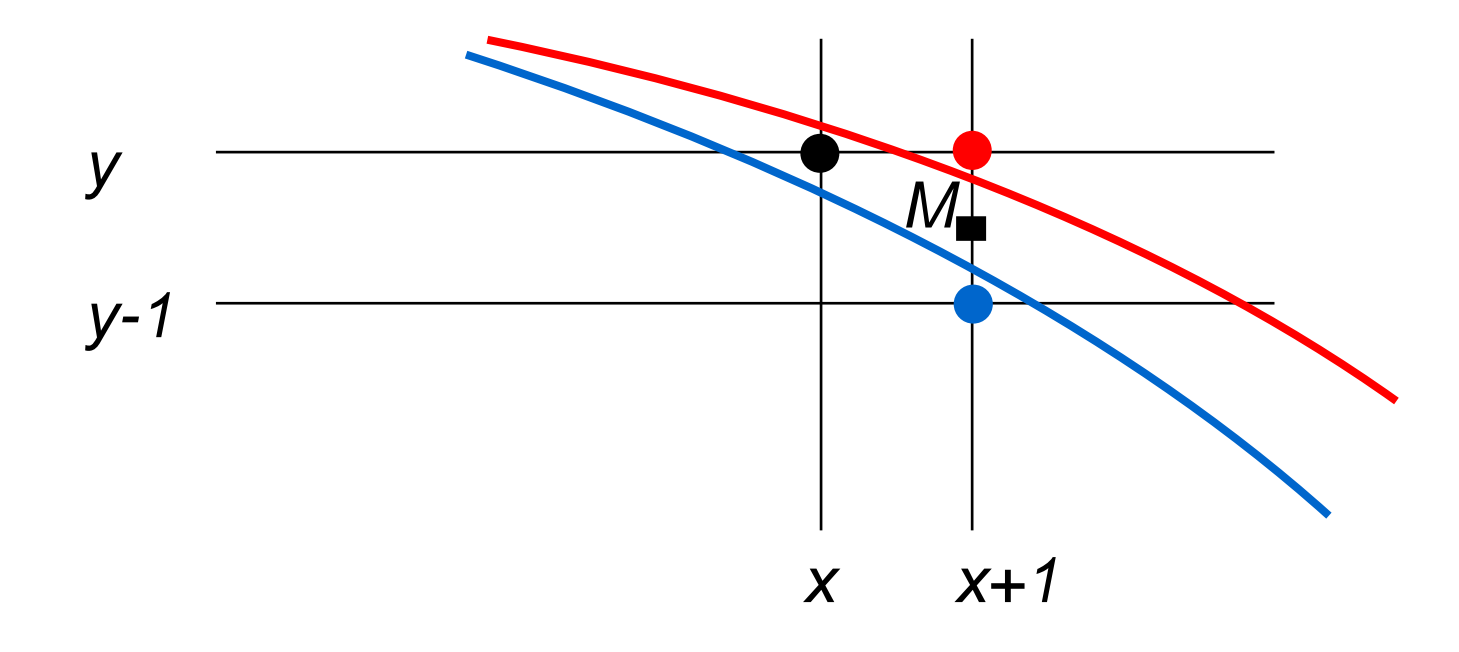

Δ *= F(x+1,y-* ½ *)*

 $\varDelta$  < 0  $\Rightarrow$  *M* liegt innerhalb  $\Rightarrow$  wähle  $(x+1,y)$ Δ ≥ *0*  ⇒ *M* liegt außerhalb ⇒ wähle *(x+1,y-1)*

## Berechnung von ⊿

 $\Delta = \mathsf{F}(x+1,y-1/2) = (x+1)^2 + (y-1/2)^2 - r$ 2

$$
\Delta < 0 \Rightarrow
$$
\n
$$
\Delta' = F(x+2, y-1/2) = (x+2)^2 + (y-1/2)^2 - r^2 =
$$
\n
$$
\Delta + 2x + 3
$$

$$
\Delta \ge 0 \Rightarrow
$$
\n
$$
\Delta' = F(x+2, y-3/2) = (x+2)^2 + (y-3/2)^2 - r^2 =
$$
\n
$$
\Delta + 2x - 2y + 5
$$

Startwert  $\Delta = F(1, r - \frac{1}{2}) = 1^2 + (r - \frac{1}{2})^2 - r$  $2 =$ 5/4-r

#### BresenhamCircle, die 1.

```
x = 0;
y = r;
delta = 5.0/4.0 - r;while (y \ge x) {
 setPixel(x,y);
  if (delta < 0.0) {
   delta = delta + 2*x + 3.0;
    x++;
  else {
    delta = delta + 2*x - 2*y + 5.0;x++;
    y--;
  }
}
```
#### Substitutionen

d 
$$
:=
$$
 delta -  $\frac{1}{4}$ 

$$
dx := 2x + 3
$$

$$
dxy := 2x - 2y + 5
$$

#### BresenhamCircle, die 2.

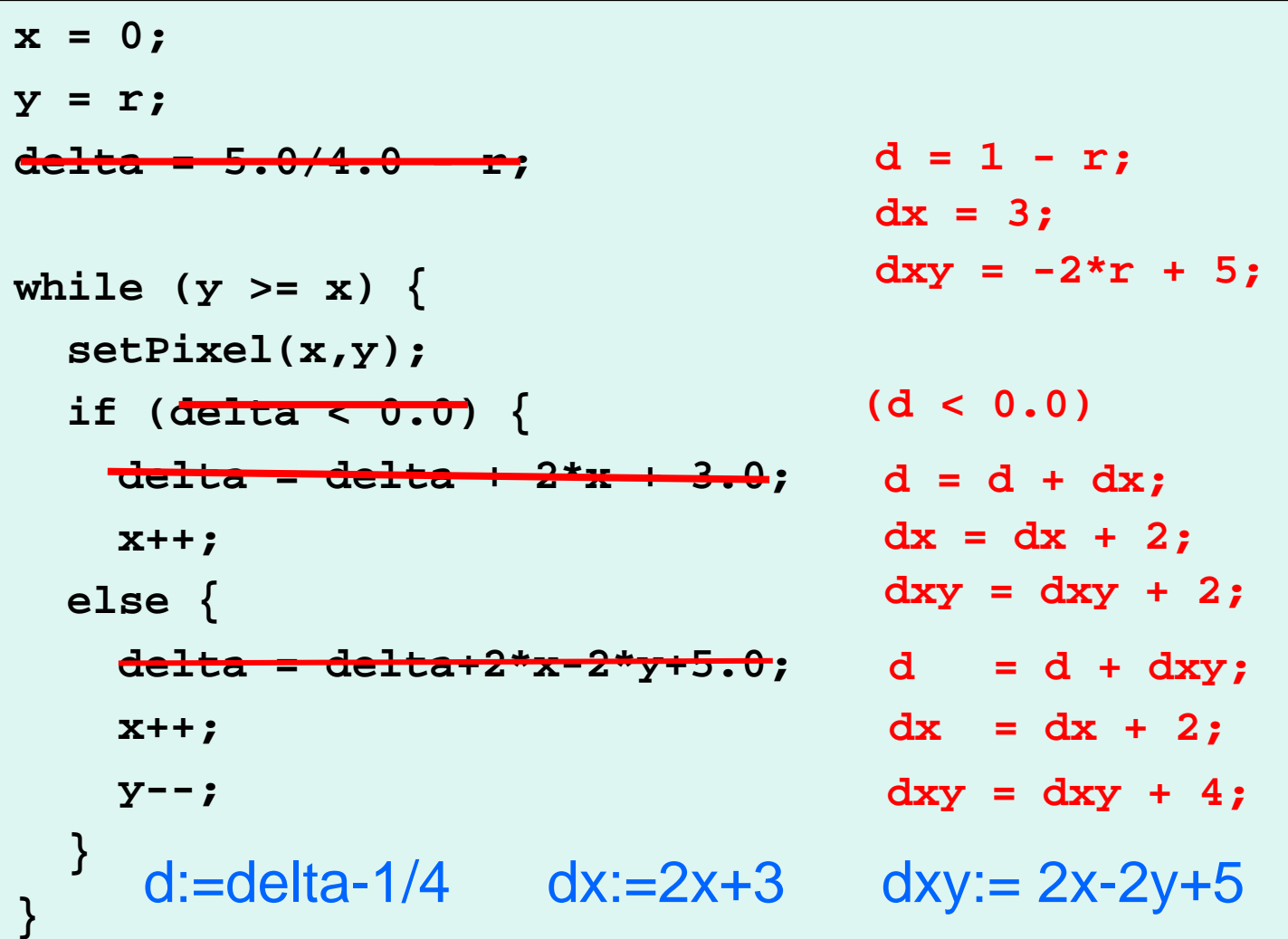

# Oktanden-Symmetrie

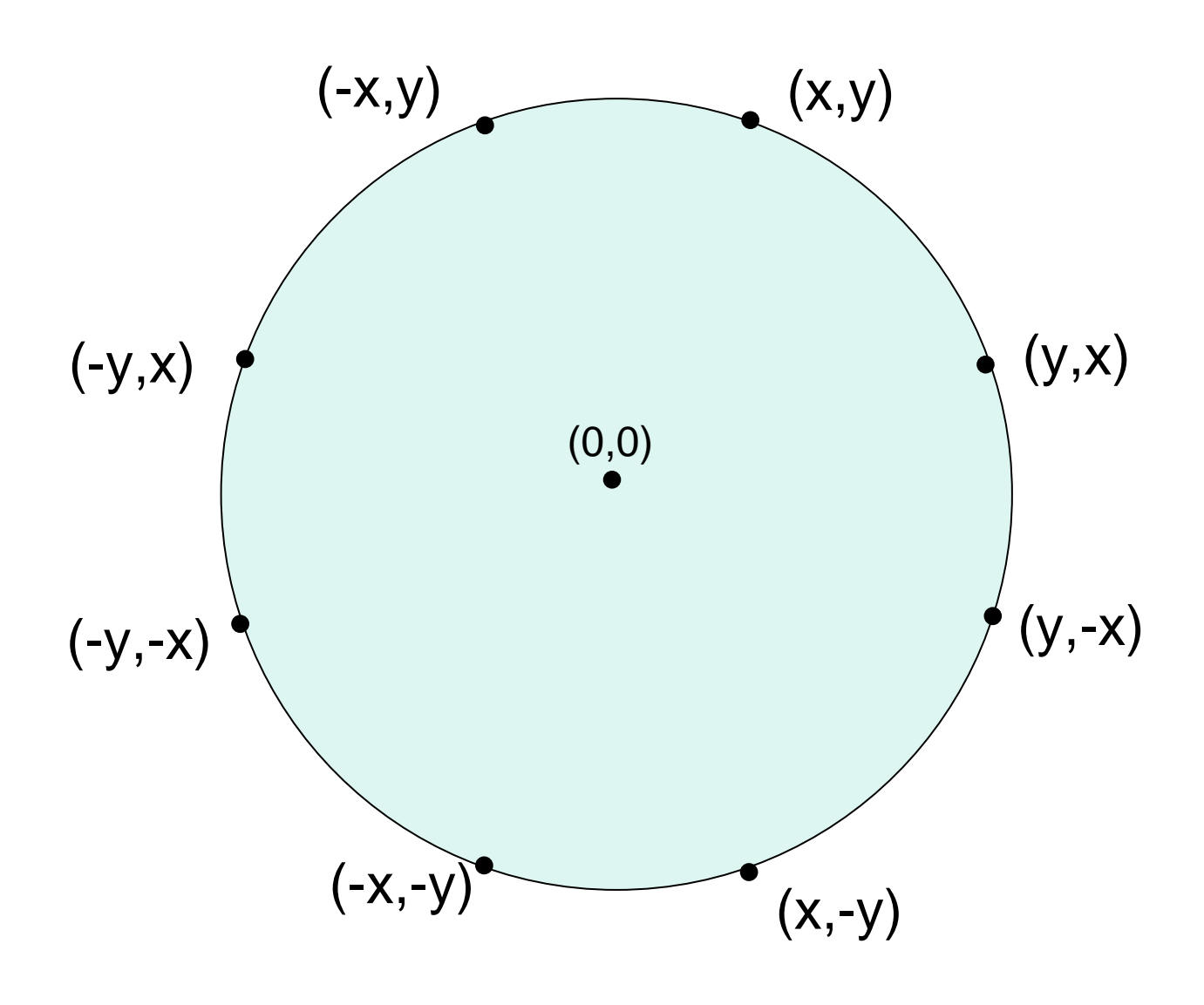

16

### BresenhamCircle, die 3.

```
x=0; y=r; d=1-r; x=3; dx=3; dxy=-2*r+5;
while (y>=x) {
  setPixel(+x,+y);
  if (d<0) \{d=d+dx; dx=dx+2; dx=dx+2; dx=dx+2; x++; \}else {d=d+dxy; dx=dx+2; dxy=dxy+4; x++; y--;}
}
  setPixel(+y,+x);
  setPixel(+y,-x);
  setPixel(+x,-y);
  setPixel(-x,-y);
  setPixel(-y,-x);
  setPixel(-y,+x);
  setPixel(-x,+y);
```
## BresenhamCircle

 $4 \cdot \sqrt{2} \cdot r$ Zahl der erzeugten Punkte = = 10% unterhalb von  $2 \cdot \pi \cdot r$ 

Kreis mit Radius r um Mittelpunkt (x,y): ~cg/2010/skript/Sources/drawBresenhamCircle.jav

Java-Applet:

~cg/2010/skript/Applets/2D-basic/App.html

Java-Applet für Performance-Messung ~cg/2010/skript/Applets/circle/App.html

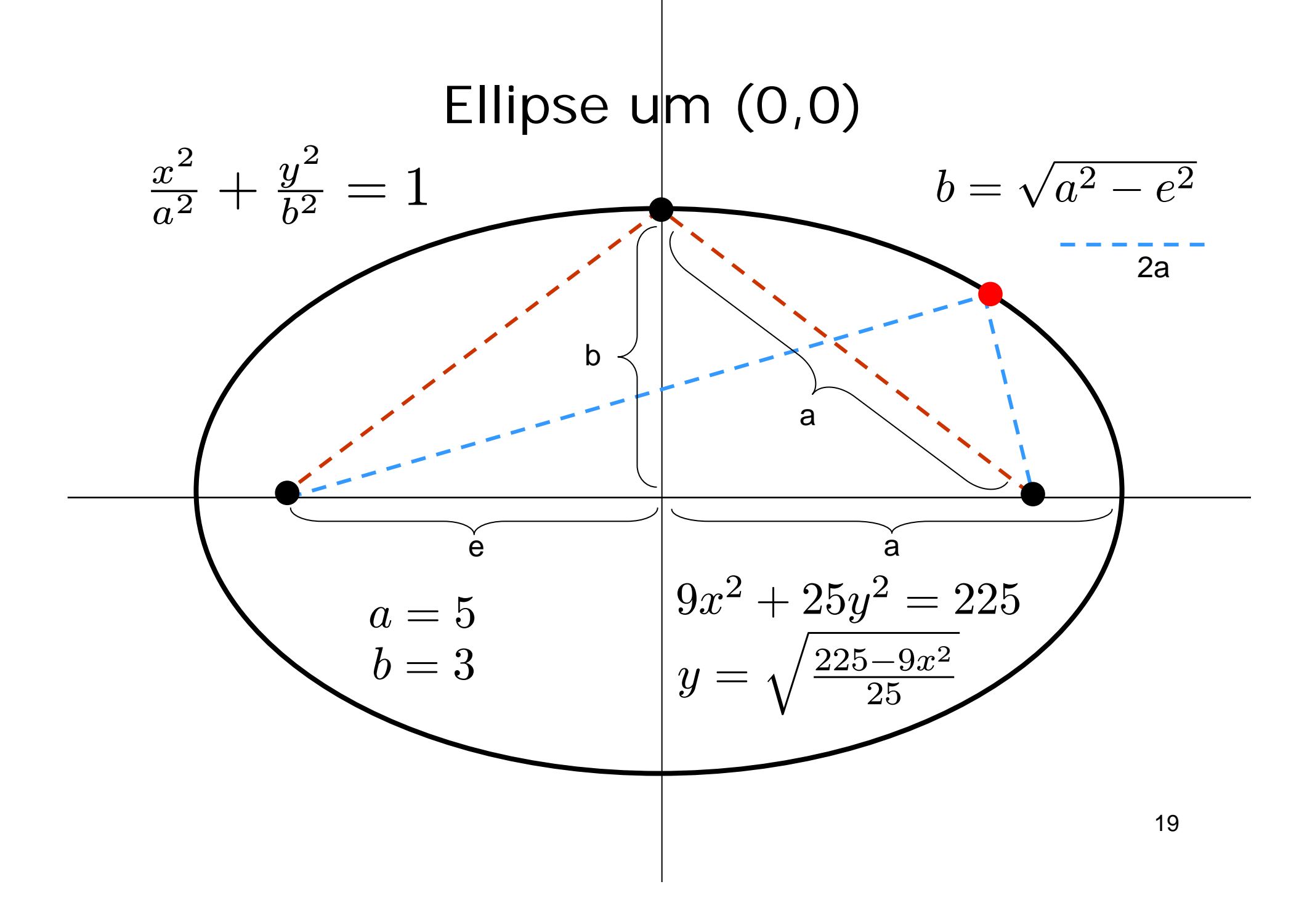

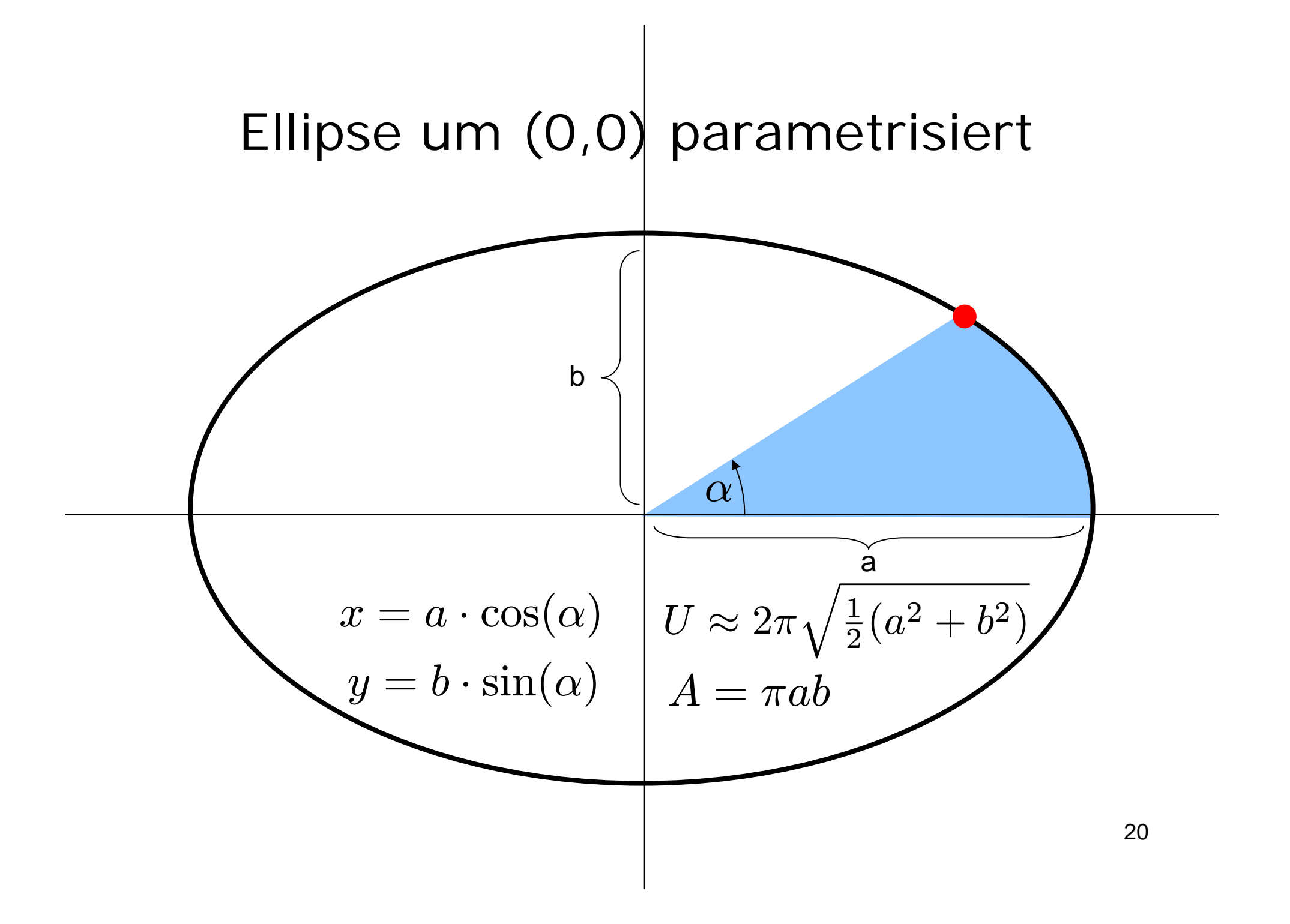

# Kegelschnitt: Kreis

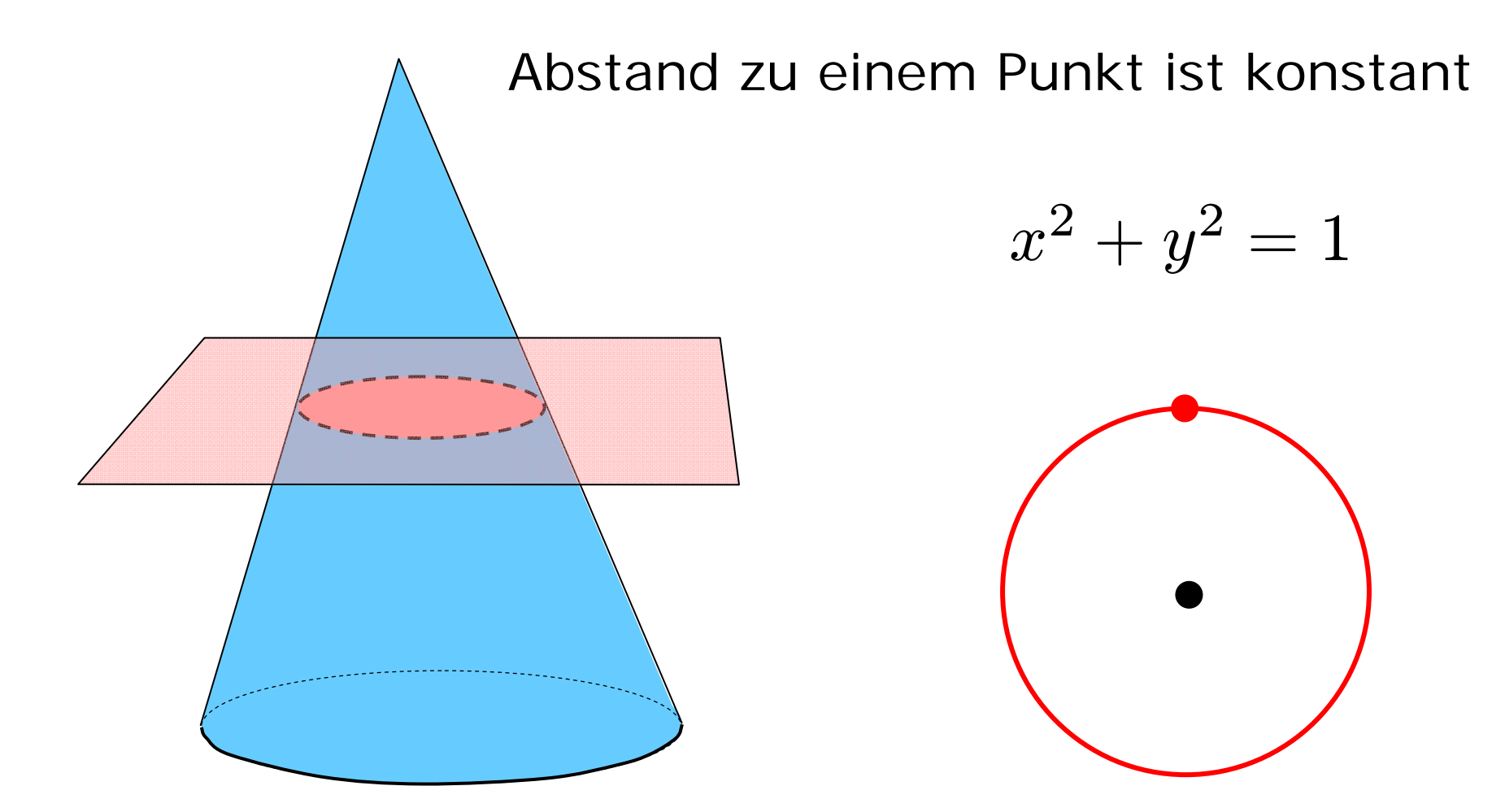

# Kegelschnitt: Ellipse

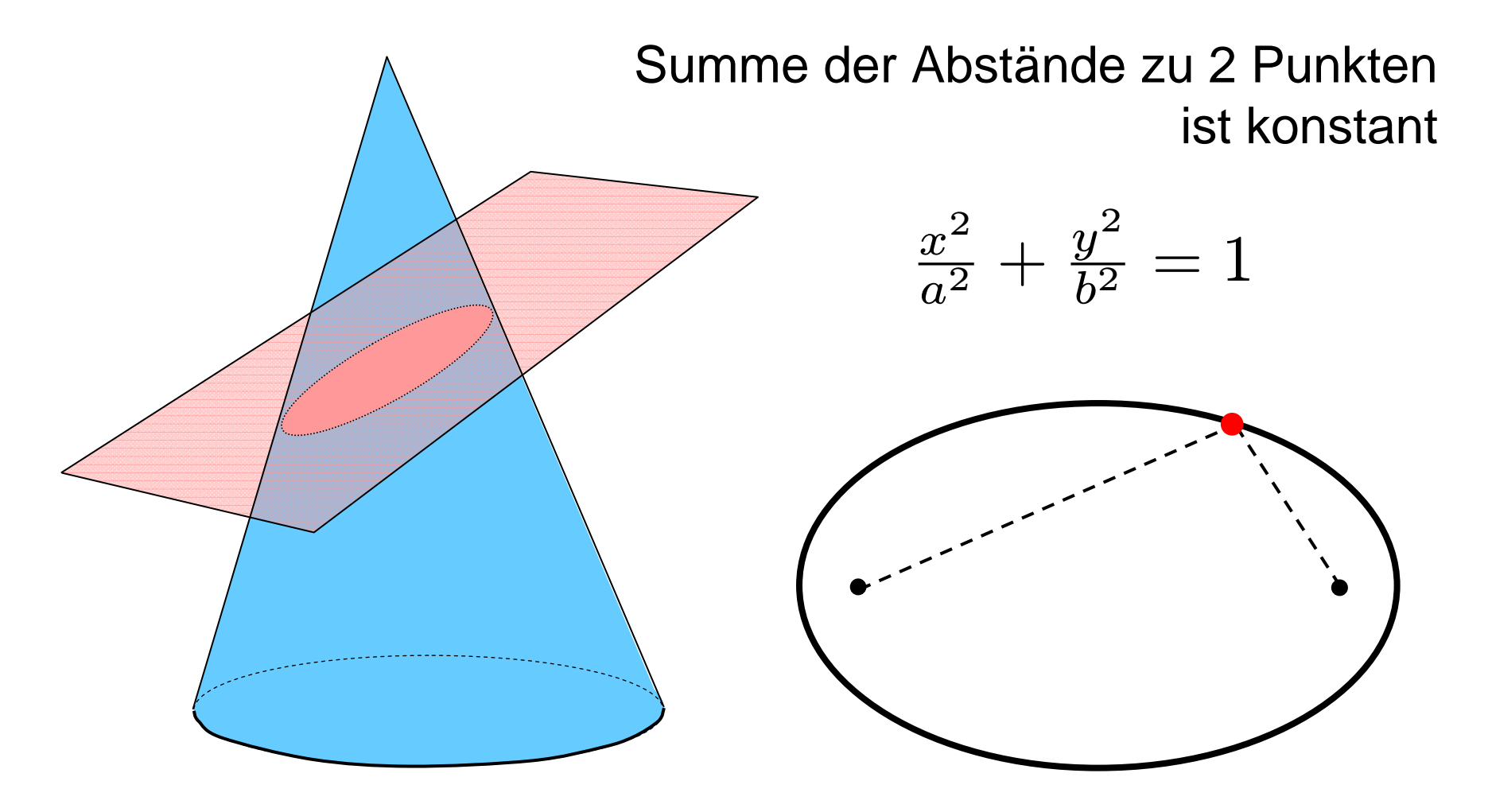

# Kegelschnitt: Parabel

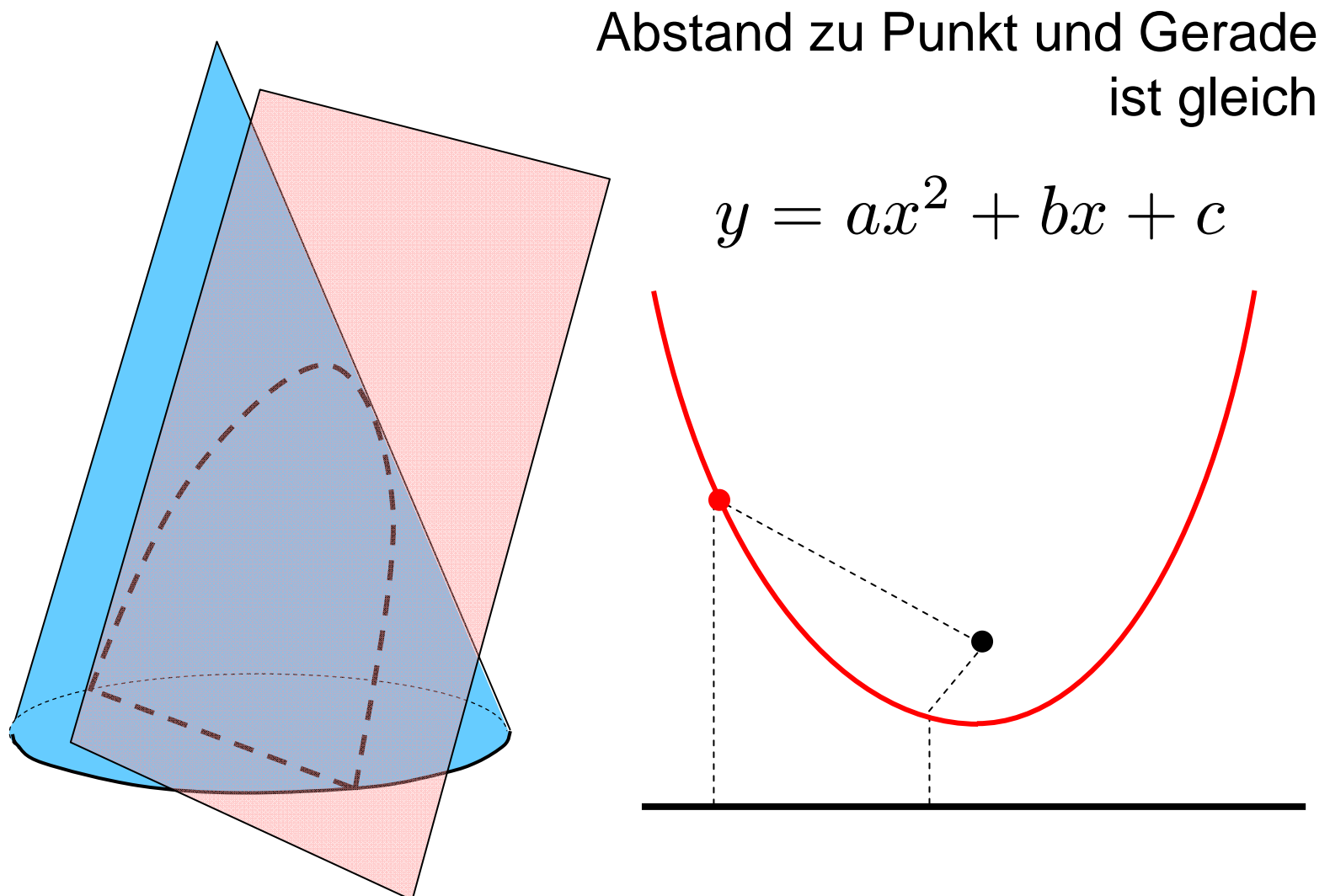

# Kegelschnitt: Hyperbel

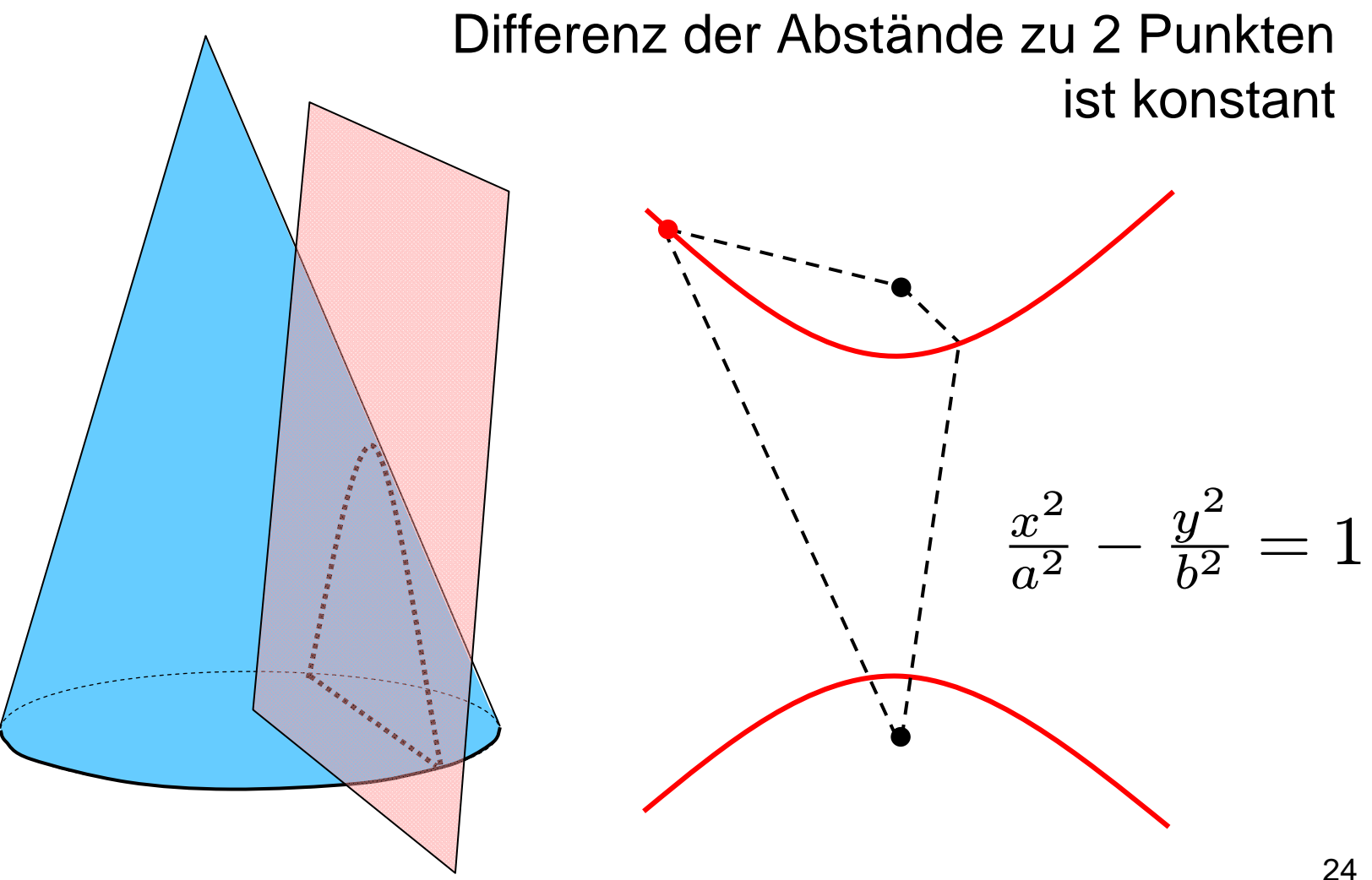

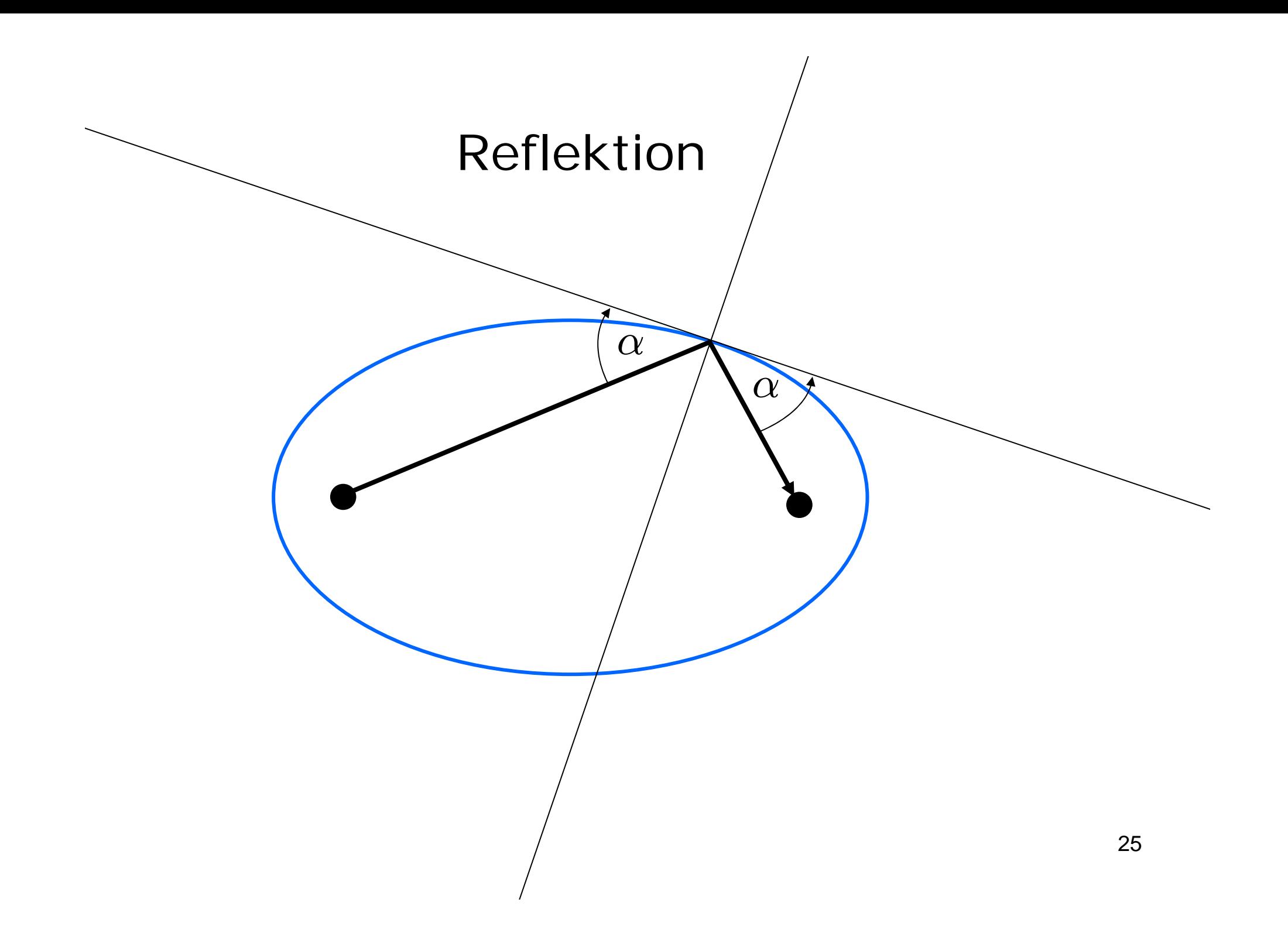

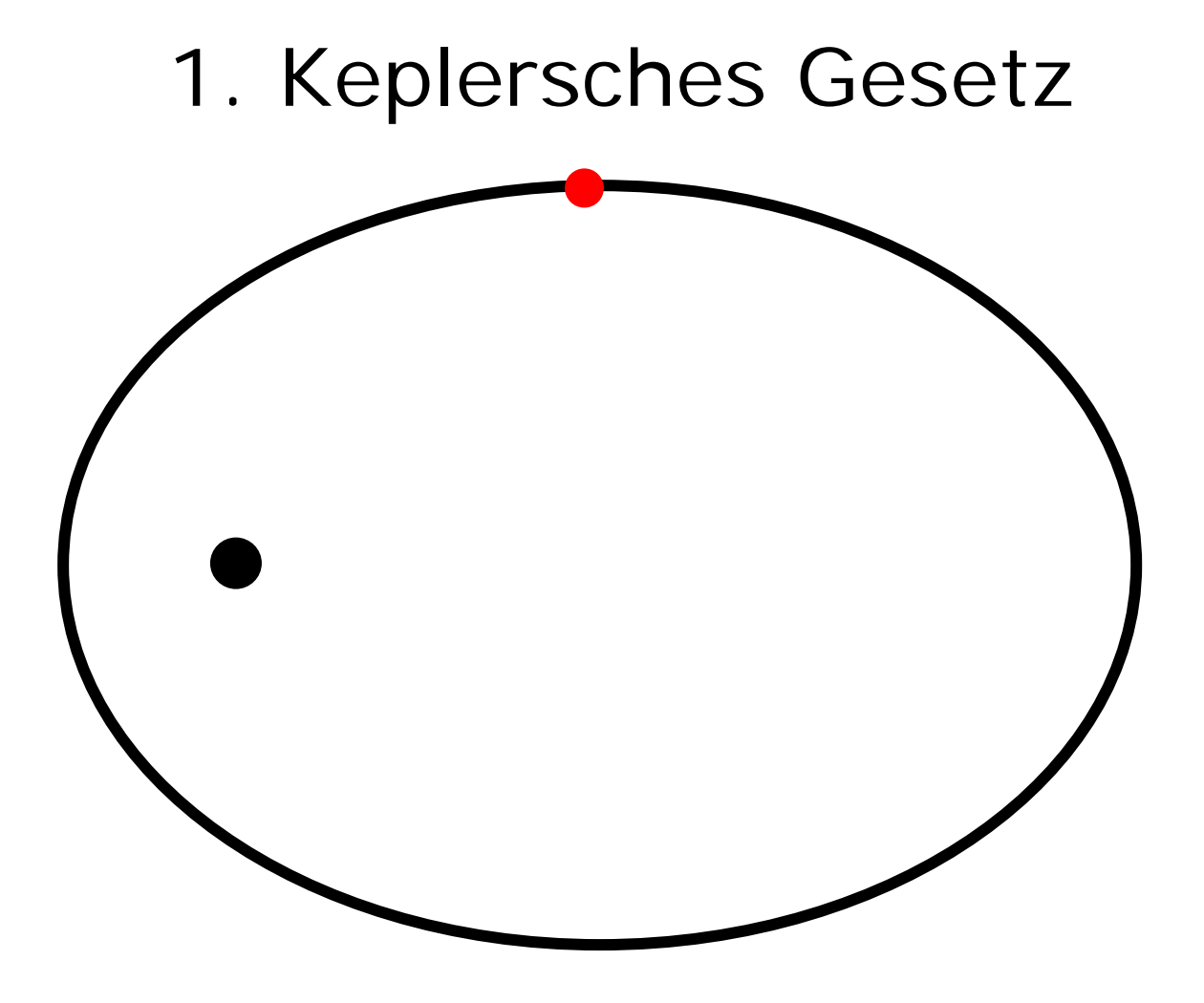

Die Planeten umkreisen die Sonne auf einer Ellipse

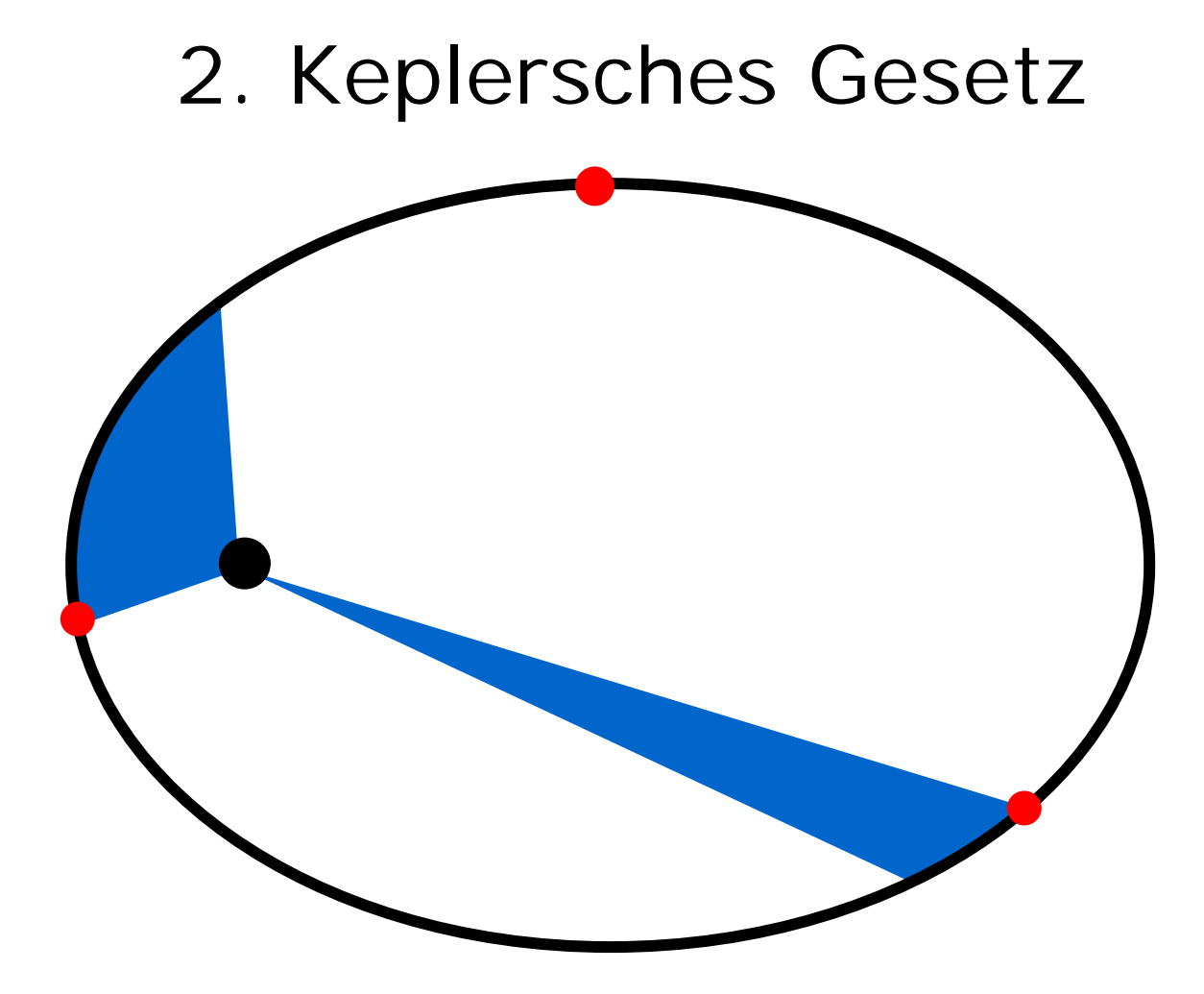

In gleichen Zeiten überstreicht der Fahrstrahl gleiche Flächen

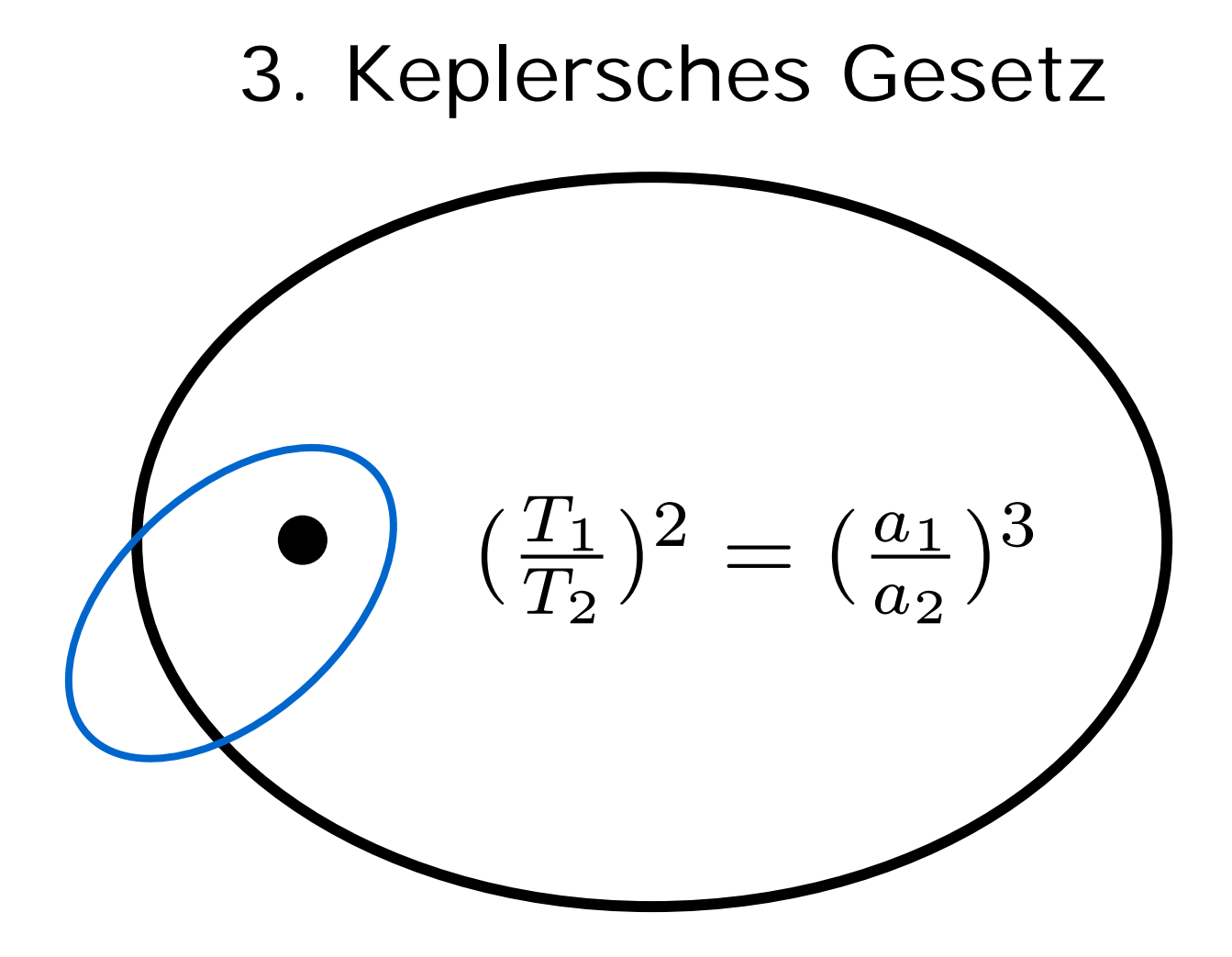

Die Quadrate der Umlaufzeiten verhalten sich wie die Kuben der großen Halbachsen